# **Program Analysis Random Testing and Fuzzing**

## **Prof. Dr. Michael Pradel**

1 **Software Lab, University of Stuttgart Winter 2023/2024**

```
Warm-up Quiz<br>
What does this JavaScript code print?<br>
function f(a,b) {<br>
var x;<br>
for (var i = 0; i < arguments.length; i++) {<br>
x += arguments[i];<br>
}<br>
console.log(x);<br>
}<br>
f(1,2,3);<br>
3 6 NaN Nothing
function f(a,b) {
    var x;
    for \left(\text{var } i = 0; i < \text{arguments.length}; i++) \right)x += arguments[i];
     }
    console.log(x);
}
f(1,2,3);
```
**3 6 NaN Nothing**

```
Warm-up Quiz<br>
What does this JavaScript code print?<br>
function f(a,b) {<br>
var x;<br>
for (var i = 0; i < arguments.length; i++) {<br>
x += arguments[i];<br>
}<br>
console.log(x);<br>
}<br>
f(1,2,3);<br>
3 6 NaN Nothing<br>
\frac{1}{2}function f(a,b) {
    var x;
    for \left(\text{var } i = 0; i < \text{arguments.length}; i++) \right)x += arguments[i];
     }
    console.log(x);
}
f(1,2,3);
```
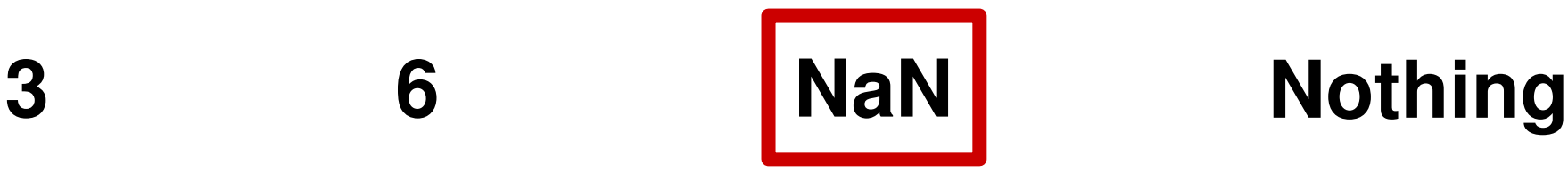

```
Warm-up Quiz<br>
What does this JavaScript code print?<br>
function f(a,b) {<br>
var x;<br>
for (var i = 0; i < arguments.length; i++) {<br>
x += arguments[i];<br>
and a straw-like object<br>
console.log(x);<br>
that contains all<br>
f(1,2,3);<br>
6
function f(a,b) {
   var x;
    for \left(\text{var } i = 0; i < \text{arguments.length}; i++) \right)x += arguments[i];
    }
    console.log(x);
}
f(1,2,3);
                                                         Array-like object
                                                         that contains all
                                                         three arguments
```
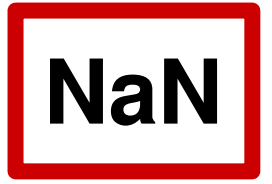

**Warm-up Quiz**<br>
What does this JavaScript code print?<br>
function  $f(a,b)$  {<br>
var x;  $\leftarrow$  | **nitialized to** undefined<br>
for (var i = 0; i < arguments.length; i++) {<br>
x  $\leftarrow$  arguments[i];<br>
\text{ arguments[i];<br>
\text{ argumen **function f(a,b) { var x;** for  $\left(\text{var } i = 0; i < \text{arguments.length}; i++) \right)$ **x += arguments[i]; } console.log(x); } f(1,2,3); <sup>3</sup> <sup>6</sup> NaN Nothing Initialized to undefined undefined + some number yields NaN**

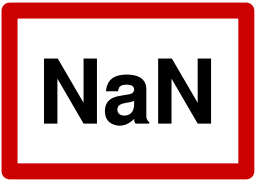

## ■ **Manual testing**

 $\Box$  Important but limited by human time

## ■ **Automated testing**

- **4 Automated Testing<br>
 Manual testing<br>
 Important but limited by human time<br>
 Automated testing<br>
 Test execution: Regularly execute regression<br>
test suite<br>
 Test creation: Automatic test generation<br>
 Test creation:** □ Test execution: Regularly execute regression test suite
	- Test creation: Automatic test generation

## ■ **Manual testing**

Important but limited by human time

## ■ **Automated testing**

□ Test execution: Regularly execute regression

test suite

**Automated Testing<br>
■ Manual testing<br>
■ Important but limited by human time<br>
■ Automated testing<br>
■ Test execution: Regularly execute regression<br>
test suite<br>
■ Test creation: Automatic test generation<br>
Focus of this lectu** Test creation: Automatic test generation **Focus of this lecture**

# **Kinds of Approaches**<br>
■ Blackbox<br>
■ No analysis of program<br>
■ Greybox<br>
■ Lightweight analysis of program<br>
■ E.g., coverage achieved by inputs<br>
■ Whitebox<br>
■ More heavyweight analysis of program<br>
■ E.g., conditions that t

## ■ **Blackbox**

□ No analysis of program

# ■ **Greybox**

- $\Box$  Lightweight analysis of program
- $\Box$  E.g., coverage achieved by inputs

# ■ **Whitebox**

- More heavyweight analysis of program
- $\Box$  E.g., conditions that trigger specific paths

# **4 Blackbox**<br> **1 Blackbox**<br> **1 No analysis of program**<br> **1 Greybox**<br> **1 Lightweight analysis of program**<br> **1 E.g., coverage achieved by inputs**<br> **1 Whitebox**<br> **1 More heavyweight analysis of program**<br> **1 E.g., conditions t** ■ **Blackbox** □ No analysis of program ■ **Greybox** Lightweight analysis of program  $\Box$  E.g., coverage achieved by inputs

## ■ **Whitebox**

- More heavyweight analysis of program
- E.g., conditions that trigger specific paths

**This**

**lecture**

# **Kinds of Approaches**<br>
■ Blackbox<br>
■ No analysis of program<br>
■ Greybox<br>
■ Lightweight analysis of program<br>
■ E.g., coverage achieved by inputs lecture<br>
■ Whitebox<br>
■ More heavyweight analysis of program<br>
■ E.g., condition

## ■ **Blackbox**

□ No analysis of program

# ■ **Greybox**

Lightweight analysis of program

 $\Box$  E.g., coverage achieved by inputs

## ■ **Whitebox**

- More heavyweight analysis of program
- $\Box$  E.g., conditions that trigger specific paths

**Next**

**lecture**

# **4 Blackbox**<br> **4 Blackbox**<br> **4 - Blackbox**<br> **4 - Greybox**<br> **4 - Greybox**<br> **4 - Greybox**<br> **4 - Lightweight analysis of program**<br> **4 - E.g., coverage achieved by inputs**<br> **4 - Whitebox**<br> **4 - More heavyweight analysis of pro**

## ■ **Blackbox**

□ No analysis of program

# ■ **Greybox**

Lightweight analysis of program

 $\Box$  E.g., coverage achieved by inputs

# ■ **Whitebox**

More heavyweight analysis of program

 $\Box$  E.g., conditions that trigger specific paths

**All of them:**

**from test**

**executions**

**Use feedback**

# **What's "the Program"?**

# ■ Many possible answers

- Individual function
- $\Box$  Class and its methods
- □ Entire library
- □ Entire stand-alone tool

# ■ **Ideas discussed here work (in principle) on multiple levels**

# **Outline**

## ■ **Introduction**

■ **Randoop** 

□ Based on *Feedback-Directed Random Test Generation*, Pacheco et al., ICSE 2007

# **■ Greybox fuzzing in AFL**

□ Based on

https://lcamtuf.coredump.cx/afl/technical\_details.txt

# **Two randomly generated tests:**

```
Set s = new HashSet();
```

```
s.add("hi");
```

```
assertTrue(s.equals(s));
```

```
Motivating Examples<br>
Two randomly generated tests:<br>
Set s = new HashSet();<br>
s.add("hi");<br>
assertTrue(s.equals(s));<br>
Set s = new HashSet();<br>
s.add("hi");<br>
s.isEmpty();<br>
assertTrue(s.equals(s));
Set s = new HashSet();
s.add("hi");
s.isEmpty();
assertTrue(s.equals(s));
```
# **Two randomly generated tests:**

```
Motivating Examples<br>
Two randomly generated tests:<br>
Set s = new HashSet();<br>
s.add("hi");<br>
assertTrue(s.equals(s));<br>
Set s = new HashSet();<br>
s.isEmpty();<br>
s.isEmpty();<br>
s.isEmpty();<br>
assertTrue(s.equals(s));<br>
Only differe
Set s = new HashSet();
s.add("hi");
assertTrue(s.equals(s));
Set s = new HashSet();
s.add("hi");
s.isEmpty();
assertTrue(s.equals(s));
                                                                Only difference
```
# **Two randomly generated tests:**

```
Set s = new HashSet();
s.add("hi");
```

```
assertTrue(s.equals(s));
```

```
Motivating Examples<br>
Two randomly generated tests:<br>
Set s = new HashSet();<br>
s.add("hi");<br>
assertTrue(s.equals(s));<br>
Set s = new HashSet();<br>
s.isEmpty();<br>
s.isEmpty();<br>
AssertTrue(s.equals(s));<br>
AssertTrue(s.equals(s));
Set s = new HashSet();
s.add("hi");
s.isEmpty();
assertTrue(s.equals(s));
```
**Redundant test**

# **Three randomly generated tests:**

```
Date d = new Date(2006, 2, 14);
assertTrue(d.equals(d));
```

```
Date d = new Date(2006, 2, 14);
d.setMonth(-1);
assertTrue(d.equals(d));
```

```
Motivating Examples (2)<br>
Three randomly generated tests:<br>
Date d = new Date(2006, 2, 14);<br>
assertTrue(d.equals(d));<br>
Date d = new Date(2006, 2, 14);<br>
d.setMonth(-1);<br>
Date d = new Date(2006, 2, 14);<br>
d.setMonth(-1);<br>
d.s
Date d = new Date(2006, 2, 14);
d.setMonth(-1);
d.setDay(5);
assertTrue(d.equals(d));
```
## **Three randomly generated tests:**

```
Date d = new Date(2006, 2, 14);
assertTrue(d.equals(d));
```
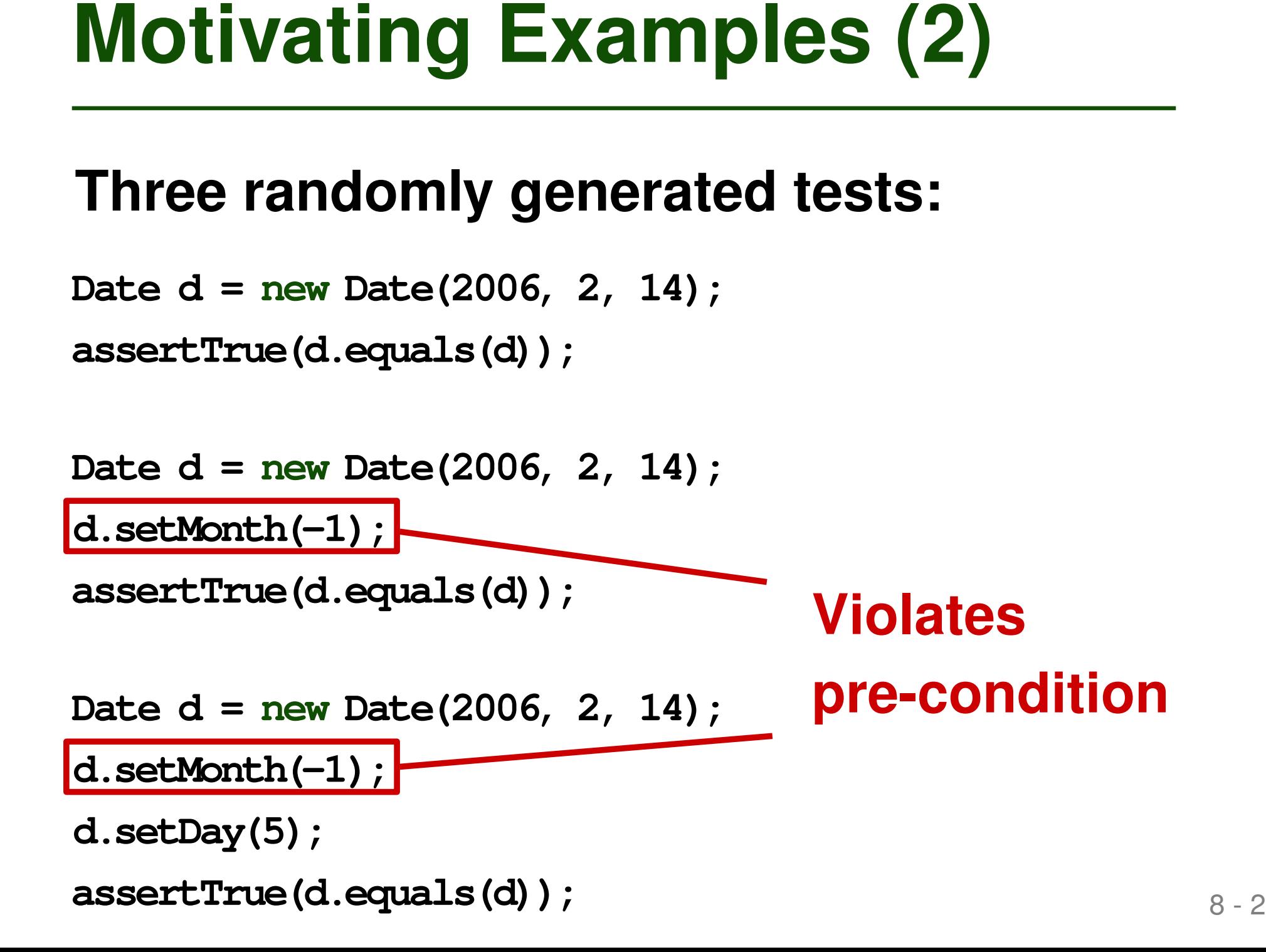

# **Motivating Examples (2)**<br>
Three randomly generated tests:<br>
Date d = new Date(2006, 2, 14);<br>
assertTrue(d.equals(d));<br>
Date d = new Date(2006, 2, 14);<br>
d.setMonth(-1);<br>
assertTrue(d.equals(d));<br>
Date d = new Date(2006, 2,

## **Three randomly generated tests:**

```
Date d = new Date(2006, 2, 14);
assertTrue(d.equals(d));
```

```
Date d = new Date(2006, 2, 14);
```

```
d.setMonth(-1);
```
**assertTrue(d.equals(d));**

```
Date d = new Date(2006, 2, 14);
```

```
d.setMonth(-1);
```

```
d.setDay(5);
```

```
assertTrue(d.equals(d));
```
**Illegal tests**

# **Idea: Guide randomized creation of new test inputs by feedback about execution of previous inputs**

- Avoid redundant inputs
- Avoid illegal inputs
- Test input here means sequence of method calls
- Software under test: Classes in Java-like language

# ■ **Build test inputs incrementally**

□ New test inputs extend previous ones

- **Approach**<br>
 Build test inputs incrementally<br>
 New test inputs extend previous ones<br>
 As soon as test input is created,<br>
execute it<br>
 Use execution results to guide<br>
generation<br>
 away from redundant or illegal method ■ As soon as test input is created, **execute it**
	- Use execution results to guide **generation**
		- □ away from redundant or illegal method

sequences

 $\Box$  toward sequences that create new object states

# **Randoop: Imput/Output**<br> **Randoop: Implementation of feedback-**<br> **directed random test generation**<br> **n** Input:<br> **n** Classes under test<br> **n** Time limit<br> **n** Set of contracts<br>
• Method contracts, e.g., o. hashCode ()<br>
throws **Randoop: Implementation of feedbackdirected random test generation**

- Input:
	- □ Classes under test
	- $\Box$  Time limit
	- $\Box$  Set of contracts
		- Method contracts,  $e.g., \circ .$  hashCode() throws no exception
		- Object invariants, e.g.,

 $o.$ equals $(o)$  == true

■ Output: Test cases with assertions

```
12 - 1 Example
HashMap h = new HashMap();
Collection c = h.values();
Object[] a = c.toArray();
LinkedList l = new LinkedList();
l.addFirst(a);
TreeSet t = new TreeSet(l);
Set u = Collections.unmodifiableSet(t);
assertTrue(u.equals(u));
```

```
Example<br>
Example<br>
EXAMP h = new HashMap();<br>
Collection c = h.values();<br>
Cobject[] a = c.toArray();<br>
LinkedList 1 = new LinkedList();<br>
1.addFirst(a);<br>
TreeSet t = new TreeSet(1);<br>
Set u = Collections.urmodifiableSet
HashMap h = new HashMap();
Collection c = h.values();
Object[] a = c.toArray();
LinkedList l = new LinkedList();
l.addFirst(a);
TreeSet t = new TreeSet(l);
Set u = Collections.unmodifiableSet(t);
```
**assertTrue(u.equals(u));**

## **Fails when executed**

```
Example<br>
Example<br>
EXAMP h = new EASNAP();<br>
Collection c = h.values();<br>
Collection c = h.values();<br>
Collection c = h.values();<br>
\begin{array}{c|c}\n\text{Object[1 a = c.toArray();} & \text{violated up} \\
\text{UnikedList 1 = new LinkedList();} & \text{to last} \\
\text{L.addFirst(a)} & \text{method call} \\
\text{I.addFirst(a)} & \text{freesHashMap h = new HashMap();
Collection c = h.values();
Object[] a = c.toArray();
LinkedList l = new LinkedList();
l.addFirst(a);
TreeSet t = new TreeSet(l);
Set u = Collections.unmodifiableSet(t);
assertTrue(u.equals(u));
                                                                        No contracts
                                                                        violated up
                                                                        to last
                                                                        method call
```
- 1. Initialize seed components:  $i=0;$  b=false; ...
- 2. Do until time limit expires:
	- Create a new sequence
		- □ Randomly pick a method  $T_0.m(T_1,...,T_k)/T_{ret}$
- **Algorithm**<br>
1. Initialize seed components:  $\pm 0$ ;  $b = \text{false}$ ; ...<br>
2. Do until time limit expires:<br> **a** Create a new sequence<br>  $\Box$  Randomly pick a method  $T_0.m(T_1,...,T_k)/T_{ret}$ <br>  $\Box$  For each  $T_i$ , randomly pick a sequence  $\Box$  For each  $T_i$ , randomly pick a sequence  $S_i$  from the components that constructs a value  $v_i$  of type  $T_i$ 
	- □ Create new sequence

$$
S_{new} = S_1; \dots; S_k; T_{ret} \ v_{new} = m(v_1, \dots, v_k);
$$

- $\Box$  If  $S_{new}$  was previously created (lexically), go to
- **Classify the sequence**  $S_{new}$ 
	- □ May discard, output as test case, or add to components

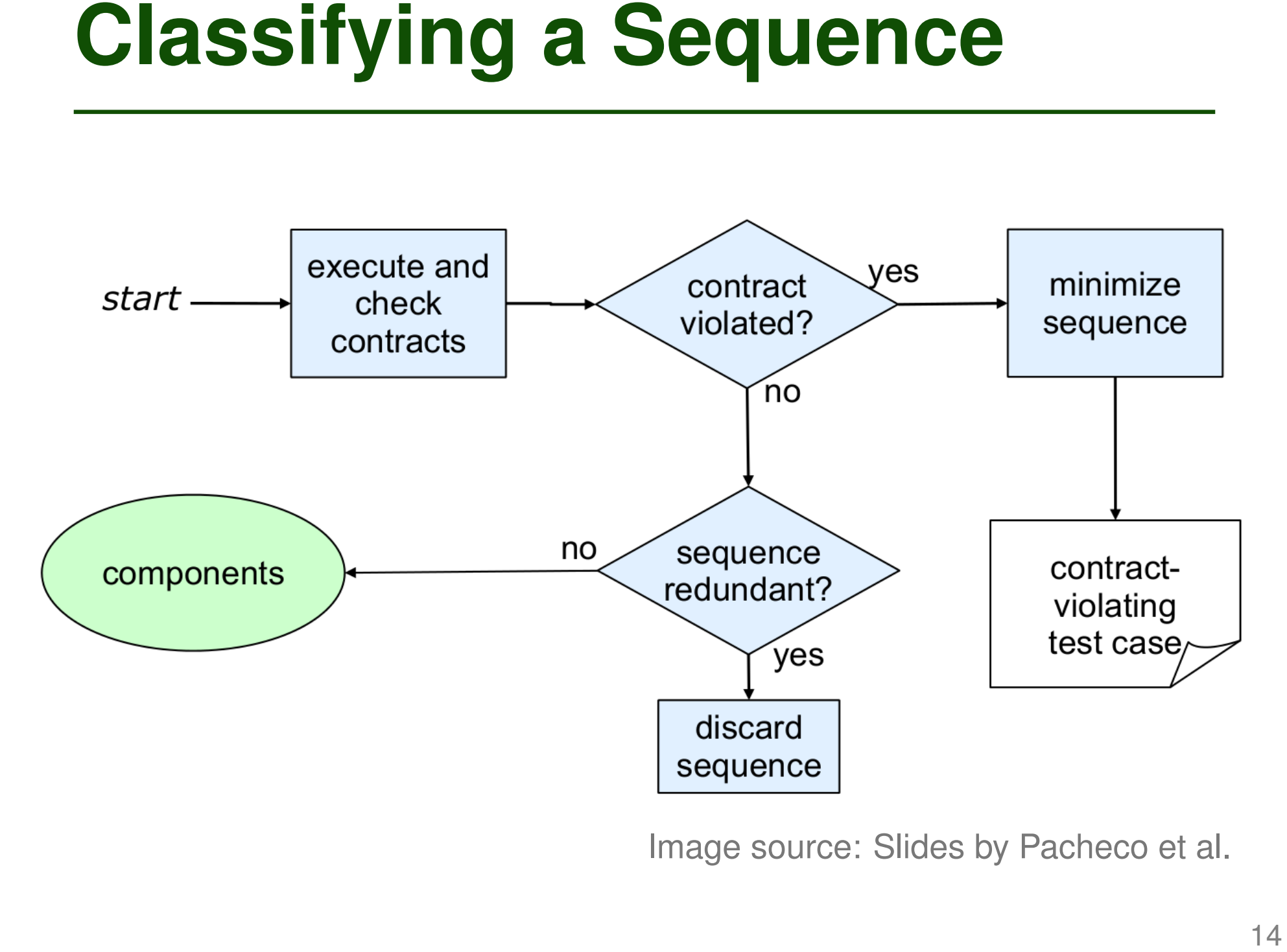

- During generation, maintain a set of all objects created
- **16 Proper Sequences**<br> **16 During generation, maintain a set of all objects**<br> **16 Sequence is redundant if all objects created<br>
during its execution are in the above set (using<br>
equals () to compare)<br>
<b>16 Could also use mo** ■ Sequence is redundant if all objects created during its execution are in the above set (using equals() to compare)
	- Could also use more sophisticated state equivalence methods
		- $\Box$  E.g., heap canonicalization

2) Classify  
\n
$$
\rightarrow
$$
 No court of  
\n $\rightarrow$  No + redundant  
\n $\rightarrow$  No+ redundant

$$
\Rightarrow
$$
 Add to components

3) Find a method 
$$
new
$$
  $Hashnap(1)$   
\n $\rightarrow$   $Sequine$   $Hashnap m2 = new  $Hashnep(1)$$ 

4) Classify sequence  
\n
$$
\rightarrow No
$$
 contnot with  
\n $\rightarrow$  Redundant  
\n $\rightarrow$  Rredundant  
\n $\rightarrow$  Discard segment

5) Pick method  
\n
$$
\rightarrow
$$
 Nued sequence that constructs a value  
\n
$$
3\frac{1}{7} + 31e + 114e + 51e
$$
\n
$$
\rightarrow
$$
 Use sequence from step 2)  
\n
$$
\rightarrow
$$
 Cards sequence,  $14 \sin \pi r$  = new  $14 \sin \pi r$  (1)  
\n
$$
\Rightarrow
$$
 Cards sequence,  $14 \sin \pi r$  = new  $14 \sin \pi r$  (2)  
\n
$$
\Rightarrow
$$
 Cards sequence,  $14 \sin \pi r$  = new  $14 \sin \pi r$  (3)  
\n
$$
\Rightarrow
$$
 Normals  
\n
$$
\rightarrow
$$
 Not redundant  
\n
$$
\Rightarrow
$$
 Add  $\pi$  components

# **17 Testing only useful if there is an<br>
oracle<br>
<b>Example 9 Randoop outputs two kinds of oracles**<br> **Example 9 Oracle for contract-violating test cases:**<br>
assert Frue (u.equals (u));<br> **Example 9 Oracle for normal-behavior te** ■ **Testing only useful if there is an oracle**

# ■ **Randoop outputs two kinds of oracles**

□ Oracle for contract-violating test cases:

assertTrue(u.equals(u));

□ Oracle for normal-behavior test cases:

assertEquals(2, l.size()); assertEquals(false, l.isEmpty());

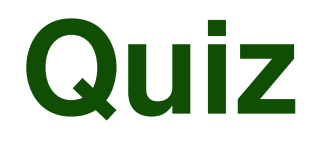

**Test 2:**

**Test 3:**

# **Quiz**<br>
Which of these tests may be created by<br>
Randoop?<br>
Test 1:  $\frac{\text{LinkedList} 1 = \text{new LinkedList()}}{1.\text{add}(23)}$ <br>
Test 2:  $\frac{\text{LinkedList} 1 = \text{new LinkedList()}}{1.\text{get}(-5)}$ <br>
LinkedList 1 = new LinkedList()<br>
Test 3:  $\frac{\text{LinkedList} 1 = \text{new LinkedList()}}{1.\text{add}(7)}$ ;<br>
as **Which of these tests may be created by Randoop?**

- **LinkedList l = new LinkedList(); l.add(23); Test 1:**
	- **LinkedList l = new LinkedList(); l.get(-5);**
	- **LinkedList l = new LinkedList(); l.add(7); assertEquals(l.getFirst(), 7);**

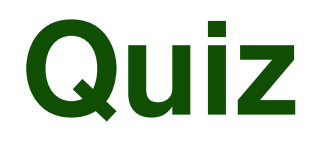

**Test 1:**

**Test 2:**

# **Guiz**<br>
Which of these tests may be created by<br>
Randoop?<br>
Test 1:  $\frac{\text{LinkedList 1 = new LinkedList()}}{1.\text{add}(23);}$  (oracle missing)<br>
Test 2:  $\frac{\text{LinkedList 1 = new LinkedList()}}{1.\text{get}(-5);}$  (crashes)<br>
Test 3:  $\frac{\text{LinkedList 1 = new LinkedList()}}{1.\text{add}(7);}$ <br>
assert Equals (1.g **Which of these tests may be created by Randoop?**

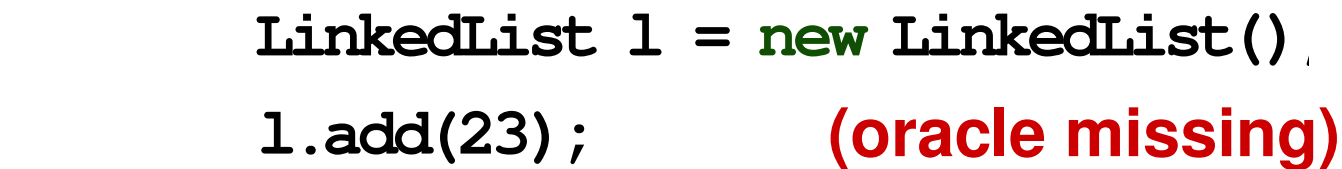

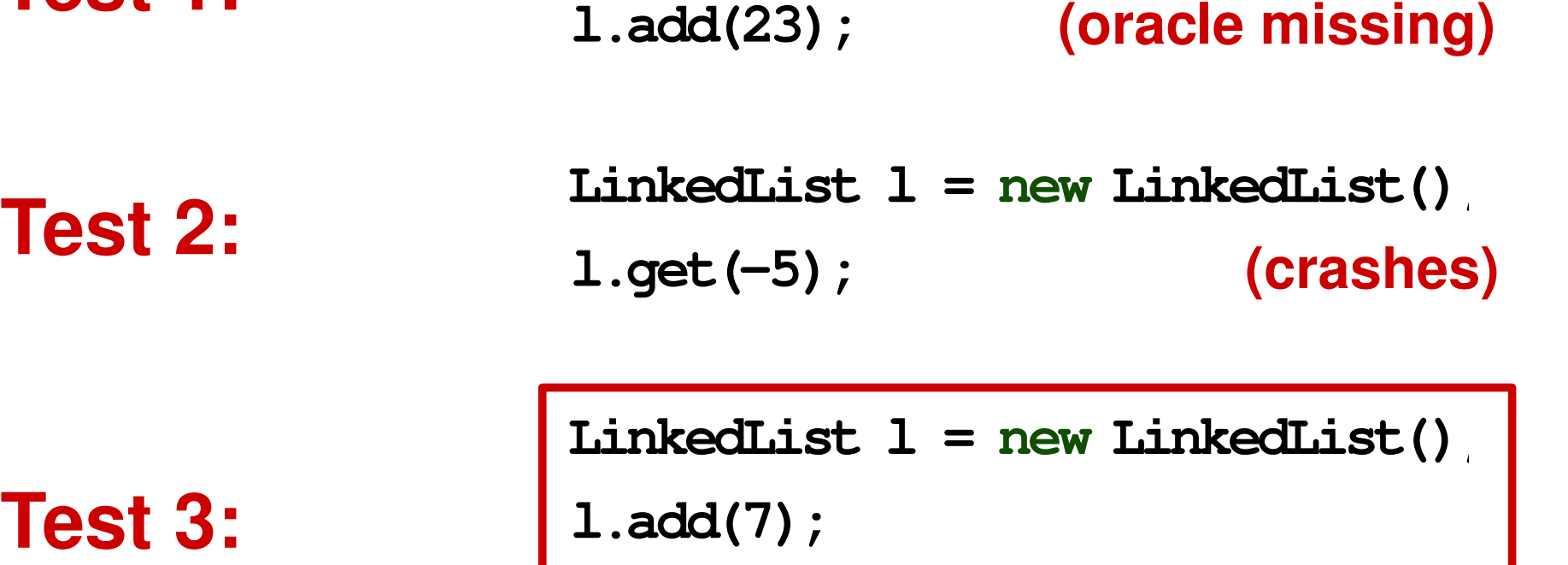

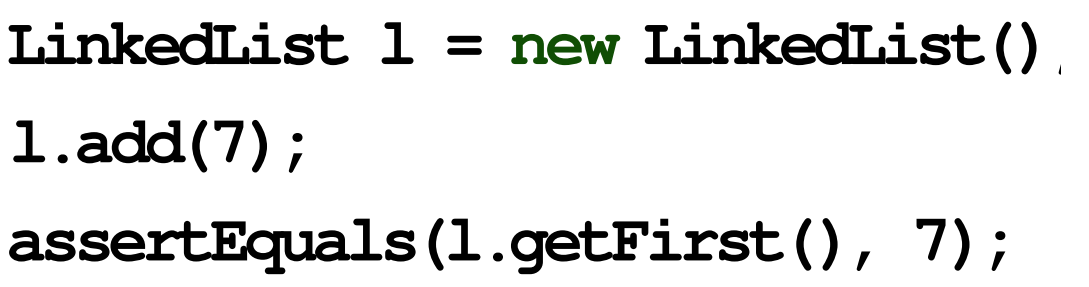

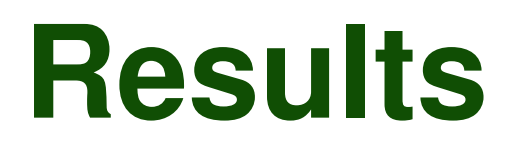

- Applied to data structure implementations and popular library classes
- Achieves 80-100% basic block coverage
- Applied to data structure implementations and<br>popular library classes<br>■ Achieves 80-100% basic block coverage<br>■ Finds various bugs in JDK collections, classes<br>from the .NET framework, and Apache libraries<br>Read Pacheco e ■ Finds various bugs in JDK collections, classes from the .NET framework, and Apache libraries

Read Pacheco et al.'s paper for details

# ■ **Introduction**

# ■ **Randoop**

**Example 18 Definition**<br>
■ **Randoop**<br>
■ **Based on** *Feedback-Directed Random Test***<br>** *Generation***, Pacheco et al., ICSE 2007<br>
■ <b>Greybox fuzzing in AFL**<br>
■ Based on<br>
https://lcamtuf.coredump.cx/afl/technical.details.txt<br>
20 □ Based on *Feedback-Directed Random Test Generation*, Pacheco et al., ICSE 2007

# **■ Greybox fuzzing in AFL**

□ Based on

https://lcamtuf.coredump.cx/afl/technical\_details.txt

# ■ Guide input generation toward a goal

- **Greybox Fuzzing**<br>
 Guide input generation toward a goal<br>
 Guidance based on lightweight program<br>
analysis<br>
 Three main steps<br>
 Randomly generate inputs<br>
 Get feedback from test executions:<br>
What code is covered?<br>
 □ Guidance based on lightweight program analysis
	- **Three main steps** 
		- □ Randomly generate inputs
		- Get feedback from test executions: What code is covered?
		- □ Mutate inputs that have covered new code

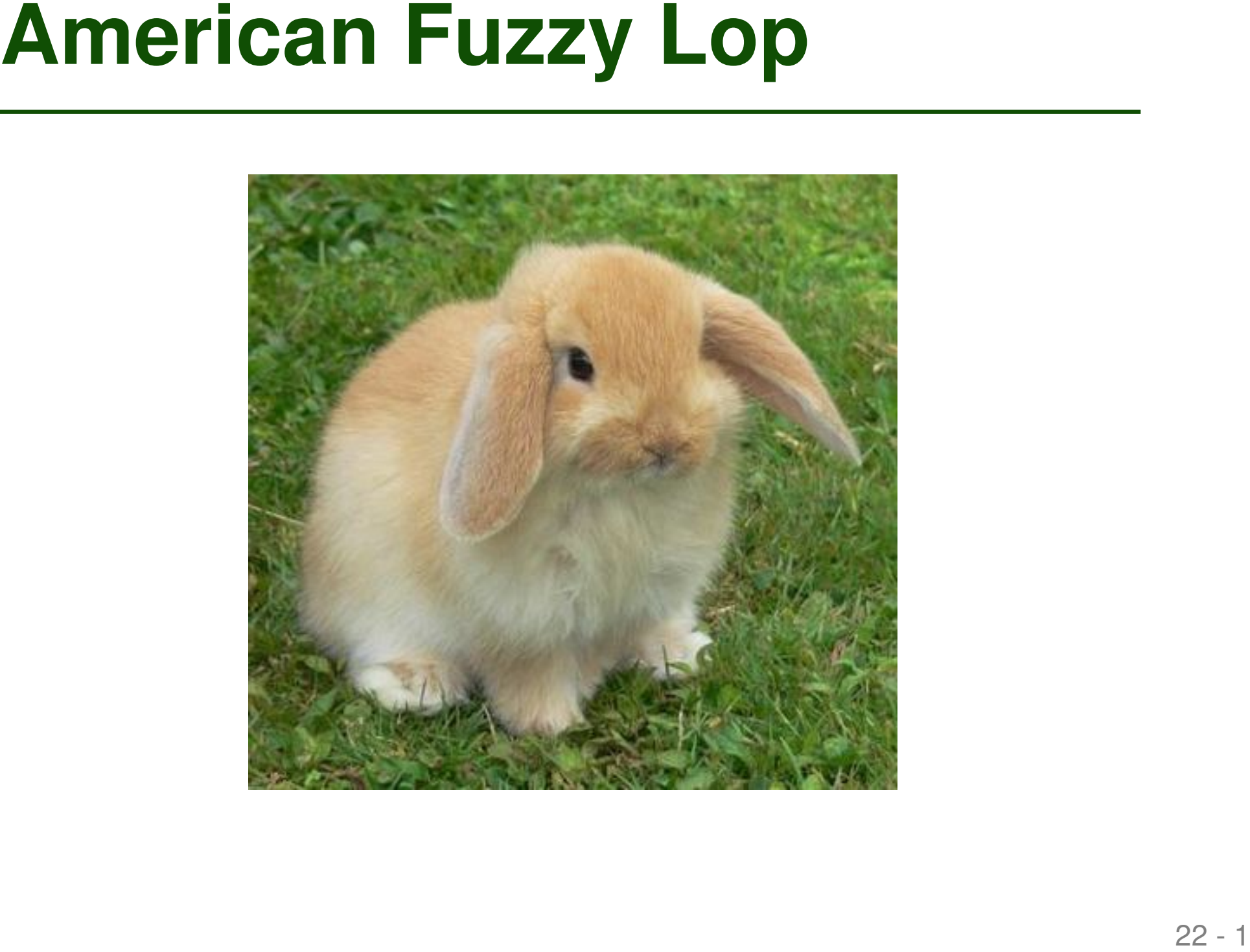

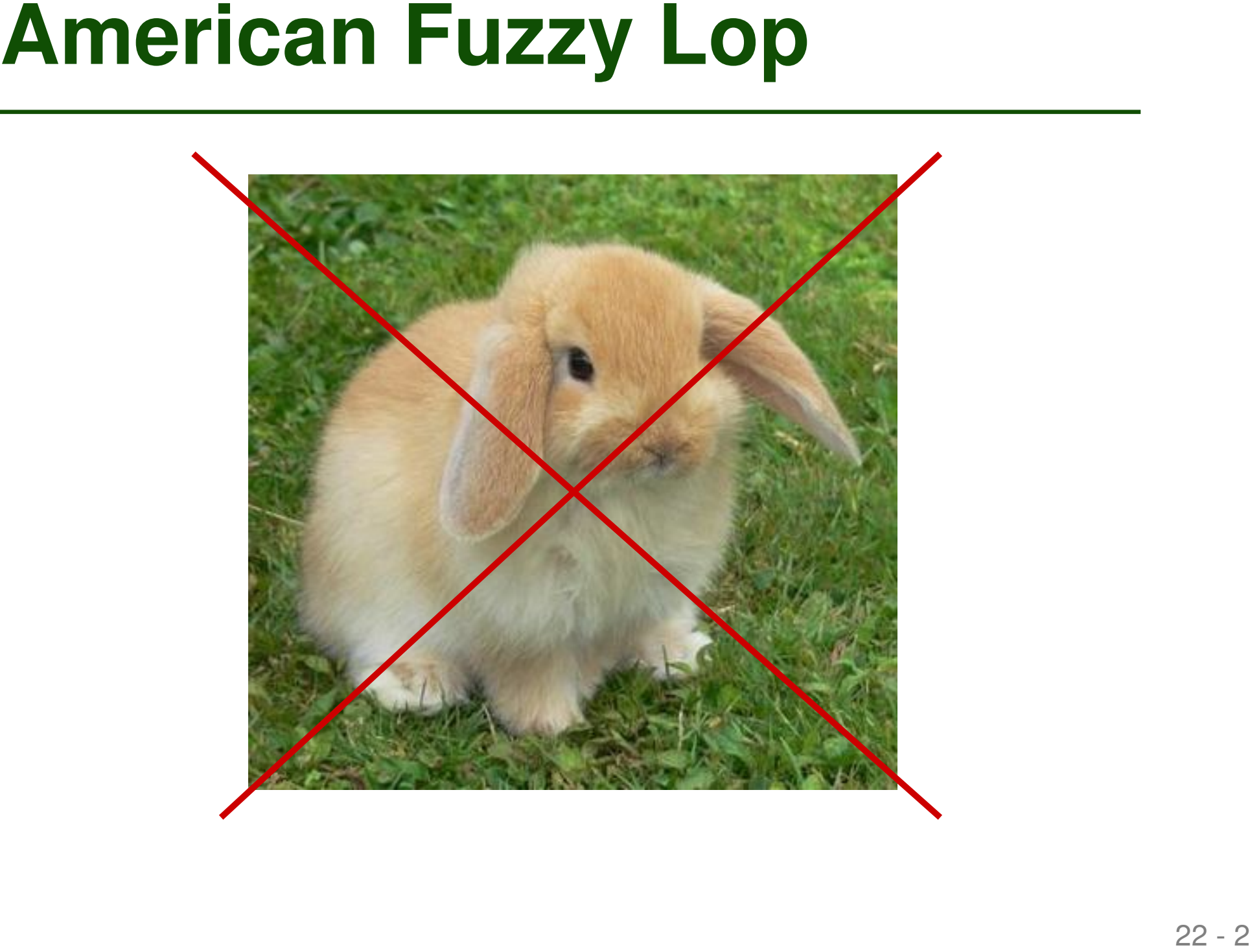

# **American Fuzzy Lop**<br>
■ Simple yet effective fuzzing tool<br>
□ Targets C/C++ programs<br>
□ Inputs are, e.g., files read by the program<br>
■ Widely used in industry<br>
□ In particular, to find security-related bugs<br>
□ E.g., in Ope

# ■ **Simple yet effective fuzzing tool**

- Targets  $C/C_{++}$  programs
- Inputs are, e.g., files read by the program
- Widely used in industry
	- In particular, to find security-related bugs
	- □ E.g., in OpenSSL, PHP, Firefox

| Operation of AFL: |       |       |       |       |       |       |       |       |       |       |       |       |       |       |       |       |       |       |       |       |       |       |       |       |       |       |       |       |       |       |       |       |       |       |       |       |       |       |       |       |       |       |       |       |       |       |       |       |       |       |       |       |       |       |       |       |       |       |       |       |       |       |       |       |       |       |                       |
|-------------------|-------|-------|-------|-------|-------|-------|-------|-------|-------|-------|-------|-------|-------|-------|-------|-------|-------|-------|-------|-------|-------|-------|-------|-------|-------|-------|-------|-------|-------|-------|-------|-------|-------|-------|-------|-------|-------|-------|-------|-------|-------|-------|-------|-------|-------|-------|-------|-------|-------|-------|-------|-------|-------|-------|-------|-------|-------|-------|-------|-------|-------|-------|-------|-------|-------|-------|-----------------------|
| $t$               | $\pi$ | $\pi$ | $\pi$ | $\pi$ | $\pi$ | $\pi$ | $\pi$ | $\pi$ | $\pi$ | $\pi$ | $\pi$ | $\pi$ | $\pi$ | $\pi$ | $\pi$ | $\pi$ | $\pi$ | $\pi$ | $\pi$ | $\pi$ | $\pi$ | $\pi$ | $\pi$ | $\pi$ | $\pi$ | $\pi$ | $\pi$ | $\pi$ | $\pi$ | $\pi$ | $\pi$ | $\pi$ | $\pi$ | $\pi$ | $\pi$ | $\pi$ | $\pi$ | $\pi$ | $\pi$ | $\pi$ | $\pi$ | $\pi$ | $\pi$ | $\pi$ | $\pi$ | $\pi$ | $\pi$ | $\pi$ | $\pi$ | $\pi$ | $\pi$ | $\pi$ | $\pi$ | $\pi$ | $\pi$ | $\pi$ | $\pi$ | $\pi$ | $\pi$ | $\pi$ | $\pi$ | $\pi$ | $\pi$ | $\pi$ | $\pi$ | $\pi$ | <math< td=""></math<> |

## ■ **Different coverage metrics**

□ Line/statement/branch/path coverage

## ■ **Here: Branch coverage**

- Branches between basic blocks
- **1 Different coverage metrics**<br> **1 Different coverage metrics**<br> **1 Line/statement/branch/path coverage**<br> **1 Branches between basic blocks**<br> **1 Branches between basic blocks**<br> **1 Rationale: Reaching a code location not eno** □ Rationale: Reaching a code location not enough to trigger a bug, but state also matters
	- □ Compromise between
		- Effort spent on measuring coverage
		- Guidance it provides to the fuzzer

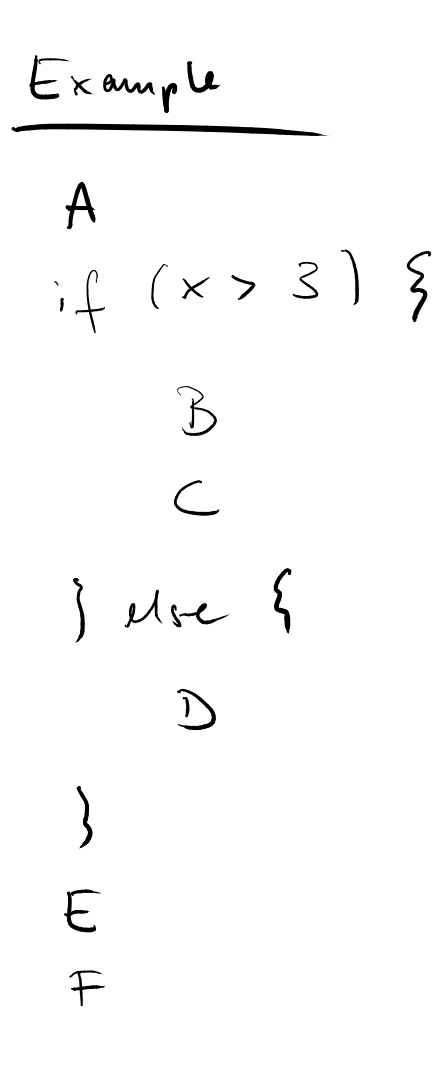

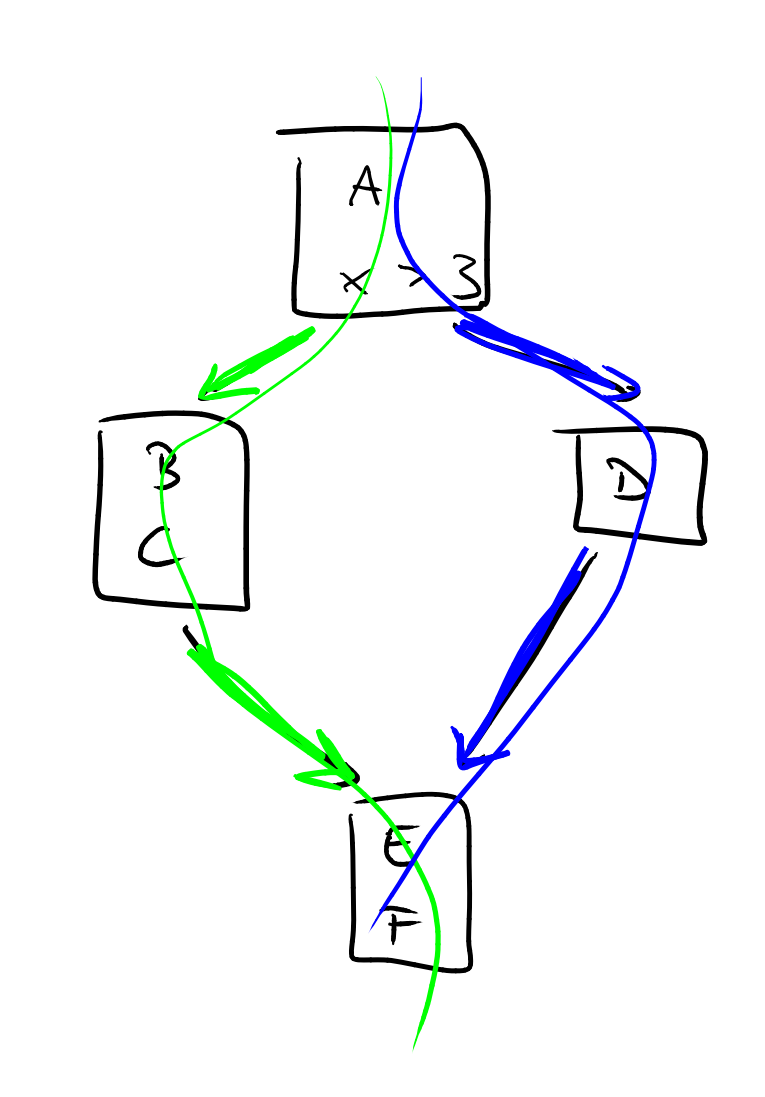

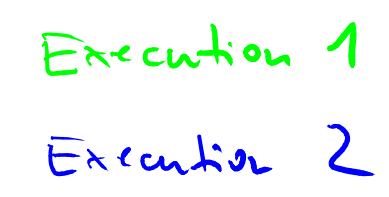

26 - 1 **Efficient Implementation cur\_location = /\*COMPILE\_TIME\_RANDOM\*/; shared\_mem[cur\_location ˆ prev\_location]++; prev\_location = cur\_location >> 1;**

**Efficient Implementation**<br>
• Instrumentation added at branching<br>
points:<br>
cur\_location = <u>/\*COMPTLE TIME RANDOM\*/;</u><br>
shared\_mem[cur\_location ^ prev\_location]++;<br>
prev\_location = cur\_location >> 1;<br>
Advantage:<br>
Works well **cur\_location = /\*COMPILE\_TIME\_RANDOM\*/; shared\_mem[cur\_location ˆ prev\_location]++; prev\_location = cur\_location >> 1;**

**Advantage: Works well with separate compilation**

**Efficient Implementation<br>
• Instrumentation added at branching<br>
points:**<br>
cur\_location = /\*COMPILE\_TIME\_RANDOM\*/;<br>
mared\_mem[cur\_location ^ prev\_location]++;<br>
prev\_location = cur\_location >> 1;<br>
Globally reachable memory<br> **cur\_location = /\*COMPILE\_TIME\_RANDOM\*/; shared\_mem[cur\_location ˆ prev\_location]++; prev\_location = cur\_location >> 1;**

**Globally reachable memory location that stores how often each edge was covered**

**Efficient Implementation<br>
• Instrumentation added at branching<br>
points:**<br>
cur\_location = /\*COMPILE\_TIME\_RANDOM\*/;<br>
shared\_mem[cur\_location ^ prev\_location]++;<br>
prev\_location = cur\_location >> 1;<br>
Combine previous and curr **cur\_location = /\*COMPILE\_TIME\_RANDOM\*/; shared\_mem[cur\_location ˆ prev\_location]++; prev\_location = cur\_location >> 1;**

**Combine previous and current block into a fixed-size hash**

**Efficient Implementation<br>
• Instrumentation added at branching<br>
points:**<br>
cur\_location = /\*COMPILE\_TIME\_RANDOM\*/;<br>
shared\_mem[cur\_location ^ prev\_location]++;<br>
prev\_location = cur\_location >> 1;<br>
Shift to distinguish betw **cur\_location = /\*COMPILE\_TIME\_RANDOM\*/; shared\_mem[cur\_location ˆ prev\_location]++; prev\_location = cur\_location >> 1;**

**Shift to distinguish between "A" followed by "B" from "B" followed by "A"**

- **Detecting New Behaviors**<br>
 Inputs that trigger a new edge in the CFG: Considered as new behavior<br>
 Alternative: Consider new paths<br>
 More expensive to track<br>
 Path explosion problem ■ **Inputs that trigger a new edge in the CFG: Considered as new behavior**
	- Alternative: Consider new paths
		- $\Box$  More expensive to track
		- $\Box$  Path explosion problem

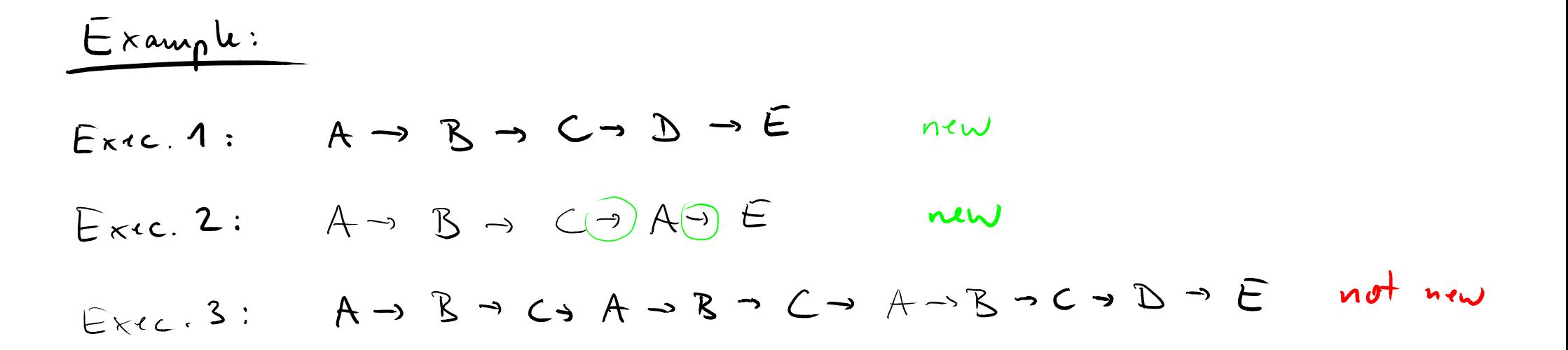

 $\label{eq:2.1} \frac{1}{2} \sum_{i=1}^n \frac{1}{2} \sum_{j=1}^n \frac{1}{2} \sum_{j=1}^n \frac{1}{2} \sum_{j=1}^n \frac{1}{2} \sum_{j=1}^n \frac{1}{2} \sum_{j=1}^n \frac{1}{2} \sum_{j=1}^n \frac{1}{2} \sum_{j=1}^n \frac{1}{2} \sum_{j=1}^n \frac{1}{2} \sum_{j=1}^n \frac{1}{2} \sum_{j=1}^n \frac{1}{2} \sum_{j=1}^n \frac{1}{2} \sum_{j=1}^n \frac{$ 

- **Edge Hit Counts**<br>
 Refinement of the previous definition<br>
of "new behaviors"<br>
 For each edge, count how often it is<br>
taken<br>
 Approximate counts based on buckets of<br>
increasing size<br>
→ 1, 2, 3, 4-7, 8-15, 16-31, etc.<br> ■ Refinement of the previous definition **of "new behaviors"**
	- **For each edge, count how often it is taken**
		- □ Approximate counts based on buckets of increasing size
			- 1, 2, 3, 4-7, 8-15, 16-31, etc.
		- $\Box$  Rationale: Focus on relevant differences in the hit counts

# **Evolving the Input Queue**<br>
• Maintain queue of inputs<br> **a** Initially: Seed inputs provided by user<br> **a** Once used, keep input if it covers new edges<br> **a** Add new inputs by mutating existing input<br>
• In practice: Queue siz

# ■ Maintain queue of inputs

- Initially: Seed inputs provided by user
- Once used, keep input if it covers new edges
- $\Box$  Add new inputs by mutating existing input
- In practice: Queue sizes of 1k to 10k

- **Mutation Operators**<br>
 Goal: Create new inputs from existing<br>
inputs<br>
 Random transformations of bytes in<br>
an existing input<br>
 Bit flips with varying lengths and stepovers<br>
 Addition and subtraction of small integers<br> ■ Goal: Create new inputs from existing **inputs**
	- **Random transformations** of bytes in **an existing input**
		- $\Box$  Bit flips with varying lengths and stepovers
		- □ Addition and subtraction of small integers
		- □ Insertion of known interesting integers
			- E.g.,  $0, 1, INT$  MAX
		- $\Box$  Splicing of different inputs

## ■ **Time and memory limits**

 $\Box$  Discard input when execution is too expensive

## ■ **Pruning the queue**

□ Periodically select subset of inputs that still cover every edge seen so far

# **More Tricks for Fast Fuzzing**<br> **Example 1991 Time and memory limits**<br> **Example 1991 Discard input when execution is too expensive**<br> **Example 1991 Prioritize how many mutants to**<br> **Prioritize how many mutants to**<br> **Priorit** ■ **Prioritize how many mutants to generate from an input in the queue**

 $\Box$  E.g., focus on unusual paths or try to reach specific locations

# <sup>33</sup> **Real-World Impact** ■ **Open-source tool maintained mostly by Google**

- Initially created by single developer
- □ Various improvements proposed in academia and industry
- **Fuzzers regularly check various security-criticial components**
	- Many thousands of compute hours
	- **Hundreds of detected vulnerabilities**